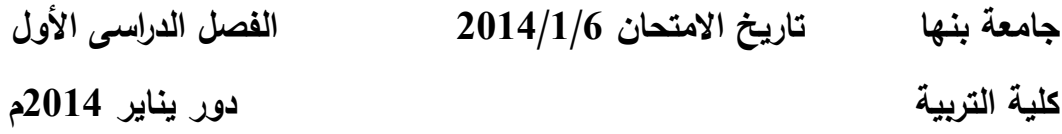

## **نموذج إجابة مادة الحاسب اآللى فى التخصص ثالثة رياضيات عام**

جـ1: الإرشادات اللازمة لمعلم الرياضيات عند استخدام الكمبيوتر كمساعد تعليمي (10درجات) 1– يجب توضيح الأهداف التعليمية التي سيحققها البرنامج للتلاميذ. - يجب إخبار الطالب بالمدة الزمنية للبرنامج.  $-2$ 3– ينبغي تزويد التلاميذ بأهم المفاهيم والخبرات التي يتعلمونها من البرنامج. 4- ينبغي تحديد المواد والوسائل التعليمية التي يستخدمها الطالب أثناء دراسته للبرنامج. -5 ينبغى تعريف الطالب بكيفية تقويميم. – تسليم كل طالب النسخة المناسبة للبرنـامج خاصـة فـى بـرامج التدريب والمران ، الألعاب  $-6$ التعليمية ، المعلم الخصوصي). -7 ينبغى شرح خطوات استخدام ىذا البرنامج. -8 ينبغى أن نوضح لمطالب كيفية التعزيز إلجاباتيم والتغذية الراجعة. **جـ:2 عيوب برنامج المعمم الخصوصى: )01 درجات (** -1 يخسر التمميذ التفاعل بينو وبين المعمم. - يحجب التلاميذ من التفاعل مع بعضهم البعض.  $\!2$ -3 يحرم التالميذ من االبتكار وتقديم حمول أخرى. 4- يتطلب ان يكون لدى التلاميذ مهارات في استخدام الحاسب . -5 ىذا البرنامج مكمف جدا.  $-6$  يتطلب وقت في اعداده. 7– يحتاج الى خبراء ومتخصصين في البرمجة. 8– يتطلب تشجيع التلاميذ على الاعتماد على النفس. **جـ3 : خطوات اعداد برنامج األلعاب التعميمية ) 5 درجات (** -1 تحديد اليدف من المعبة

تحديد المحتوى العلمى من مفاهيم ومهارات رياضية  $-2$ -3 تحديد شكل المعبة -4 تةميم المعبة من خالل مبرمج وتحديد أساليب التعزيز -5 تجريب المعبة وتقويميا. **مزايا استخدام برنامج األلعاب التعميمية ) 5 درجات (** -1 يثير الدا عية واالنتباه. -2 ييسر تعمم المفاىيم والميارات. - يحقق المنافسة بين الطالب ونفسه والطلاب مع بعضهم . 4- ينمي التفكير والعمليات المعرفية المختلفة. -5 يساعد عمى إتقان تعمم المفيوم أو الميارة. 6- يوفر التسلية والإثارة للتلاميذ . -7 يزود التالميذ بخبرات أقرب الى الواقع العممى. **خصائص المعبة التعميمية الكمبيوترية ) 5 درجات (** -1 المقاةد أو اليدف أى البد أن يكو ن لمبرنامج ىدف يسعى إليو . - القواعد (Rules) أى البرنامج يتضمن قواعد معينة ينبغى الالتزام بها . - المنافسة لابد ان يكون هناك منافسة بين الكمبيوتر والمتعلم او المتعلم وشخص أخر . -4 التحدى ينبغى أن تتضمن المعبة تحدى لمطالب كى يثير انتباىو وتفكيره. -5 التسمية واإلثارة

> **جـ4 استخدامات برنامج التدريب والمران** يستخدم ى التدريب عمى ميارات معينة **)درجتين** ( **خطوات إعداده واستخدامو ) 3 درجات (** تقديم المعلم للدرس بالطريقة التقليدية.  $-1$ -2 التدريب عمى الدرس ومياراتو باستخدام الكمبيوتر. -3 تقديم التغذية الراجعة والتعزيز. **مميزات برنامج التدريب والمران ) 6 درجات (**

-1 اإلثارة والجاذبية وذلك باستخدام األلوان واألةوات والحركات. -2 يسيل التدريب عمى الميارات. -3 يقدم تعزيز يزيد من دا عية التمميذ. -4 يساعد عمى إتقان المفاىيم والميارات. -5 يقدم تغذية راجعة لمتالميذ. -6 يو ر وقت وجيد المعمم ى التدريب عمى الميارات. -7 يراعى الفروق الفردية بين الطالب من خالل تنويع األسئمة ومستويات ةعوبتيا. -8 يعالج مشكمة الخوف والقمق عند التالميذ. -9 أنو أسموب مشوق لمتدريب عمى الميارات والمفاىيم. **جـ5 تقنيات االنترنت فى التعميم ) 9 درجات (**

- -1 البريد االلكتروني.
	- القوائم البريدية  $-2$
- -3 نظام مجموعات األخبار

وتستخدم هذه التقنيات والأدوات في نقل المعلومات بين المعلم والطـلاب وبين الطـلاب بعضيهم البعض ، بين مدراء وعمداء الكليات والوزارات مع بعضيهم البعض.

- -4 الشـبكة العنكبوتيـة WWW وىـى مركـز معمومـات منتشـر عالميـا لعـرض وثـائق متةـمة ببعضيا بواسـطة مـا يسـمى بـ (line text hiber (وروابـط الوثـائق الفائقـة وكـل مـن ىـذه الوثـائق تسمى صـفحة ويـب (home page) ، وهذه التقنيـة تسـهل الحصـول علـى المعلومـات ويمكن استخدام الشبكة العنكبوتيـة فـى التعليم علـى الويب ، ووضـع دروس النعلم الذاتي للتلاميذ ويمكن للمعلمين والمشرفين والإدارات المختلفة أن يصمموا موقـع خاص بهم لنشر النتائج واللوائح والأخبار الجديدة .
- -5 بـرامج المحادثـة عبـر االنترنـت مثـل skype , twitterا face وىـذه البـرامج تسـمح بالتواصل بالصوت والصورة والكتابة في نفس الوقت ، وتصلح للتعليم عن بعد ، وأيضـا ى االجتماعات مثل اجتماع رئيس الجامعة مع العمداء ى مكاتبيم.

 **مع التوفيق د سامية**